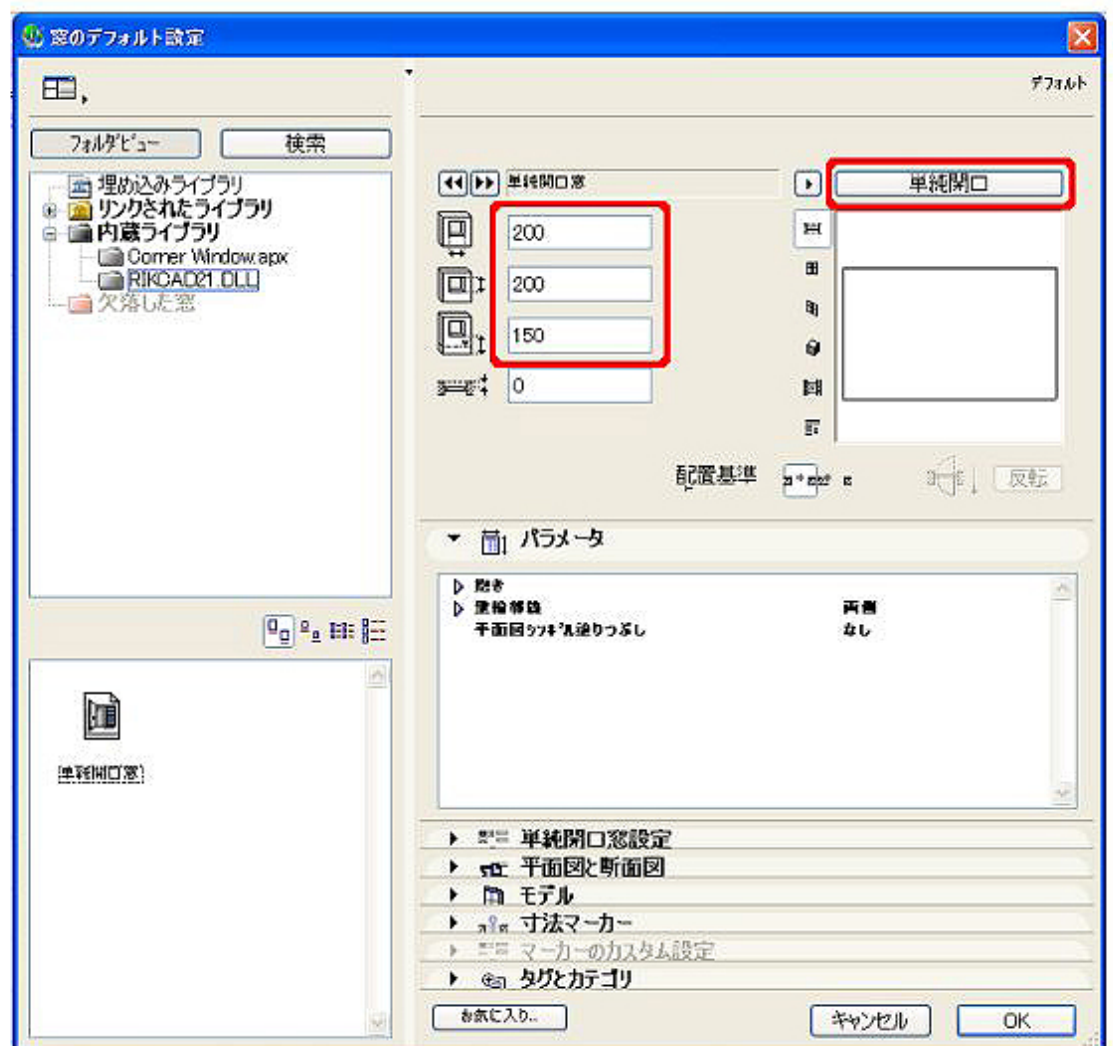

RIKCAD9

1.  $3D$ 

**2D操作**

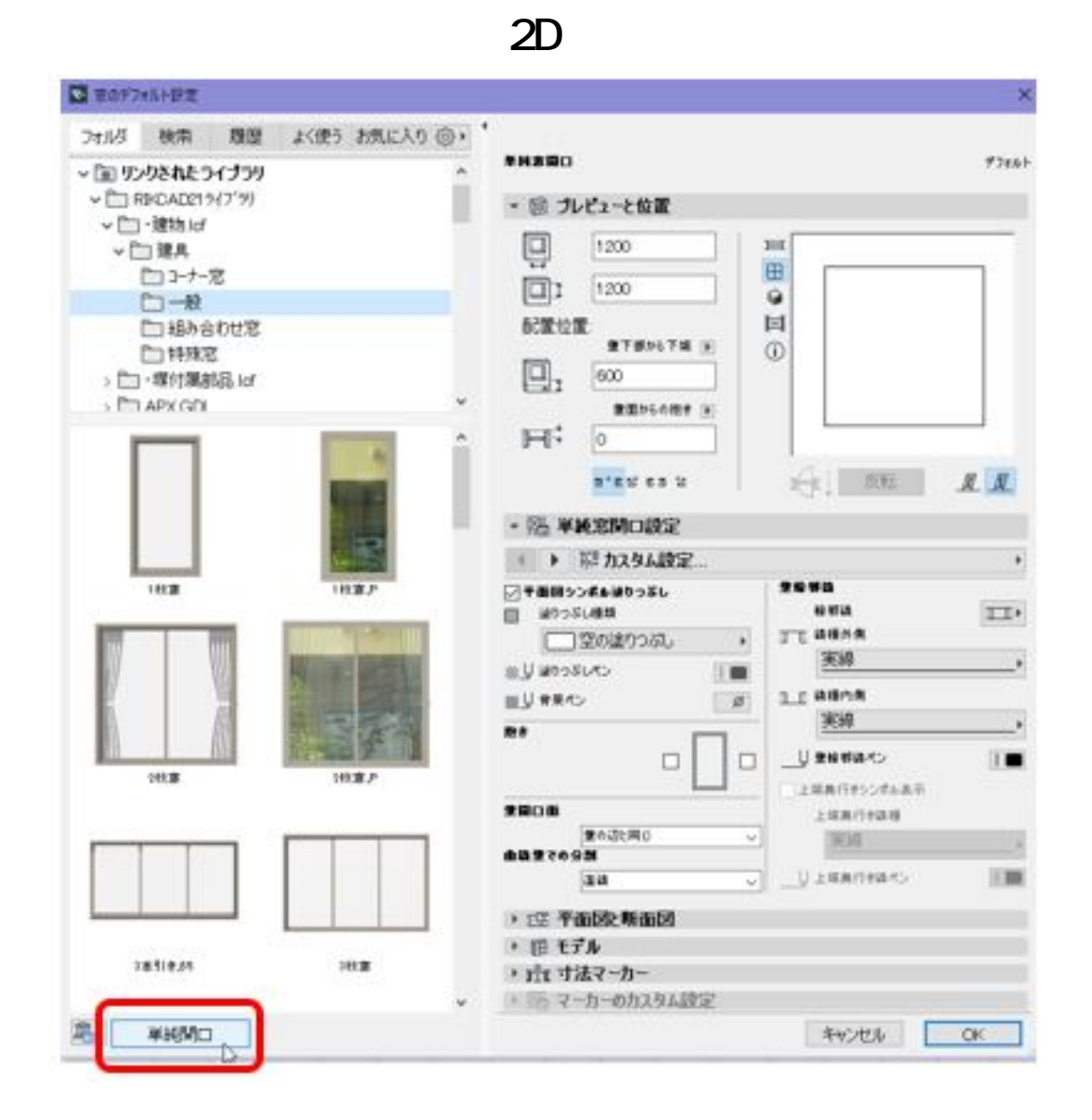

 $2.3D$ 

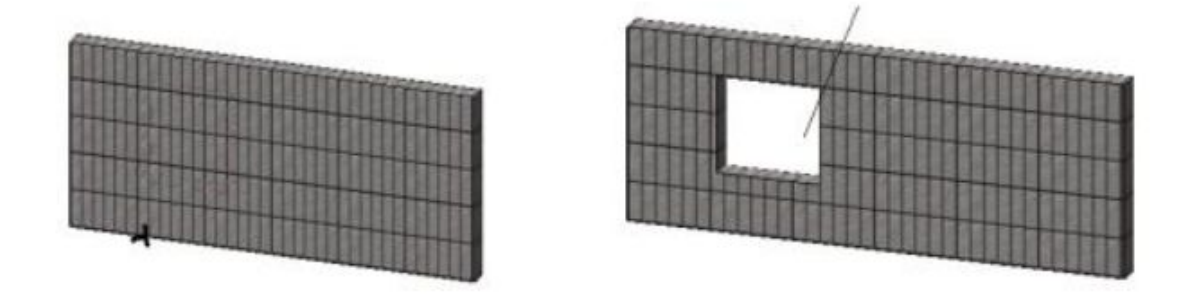

 $3.$ 

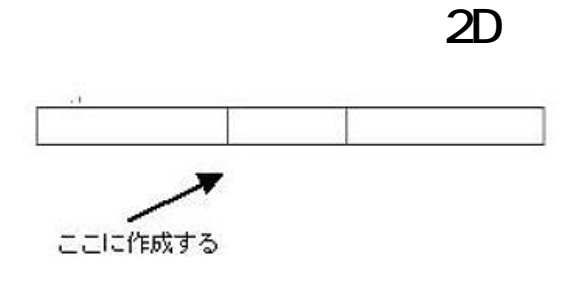

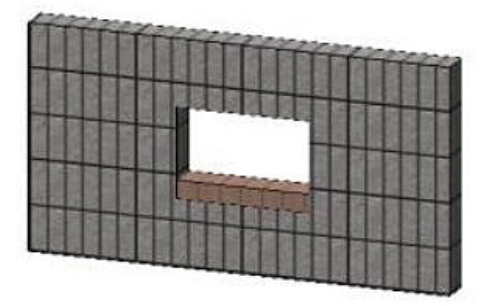

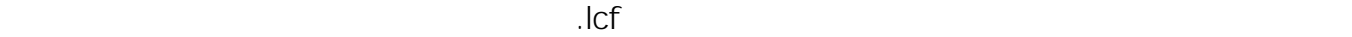

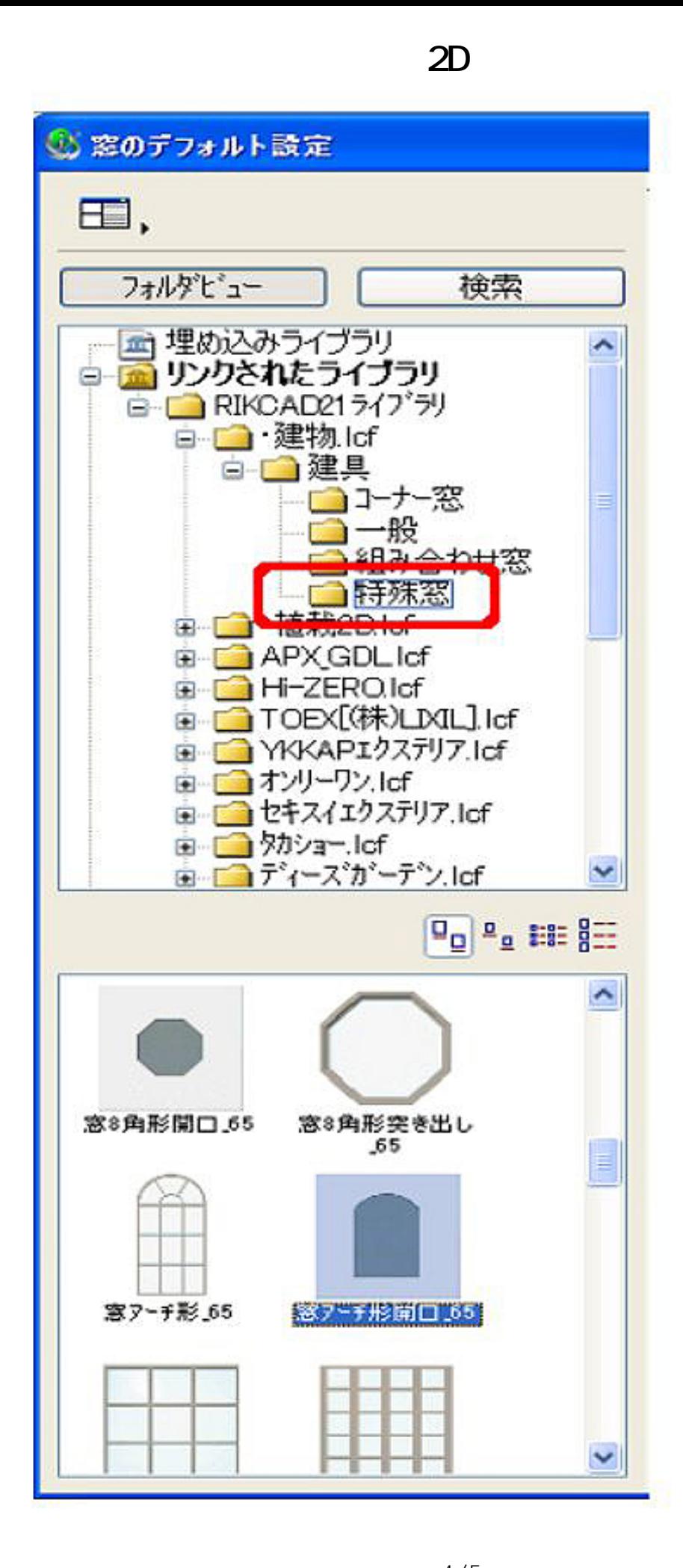

 $4/5$ **(c) 2024 RIK <k\_sumatani@rikcorp.jp> | 2024-05-20 21:55:00** [URL: http://faq.rik-service.net/index.php?action=artikel&cat=28&id=133&artlang=ja](http://faq.rik-service.net/index.php?action=artikel&cat=28&id=133&artlang=ja)

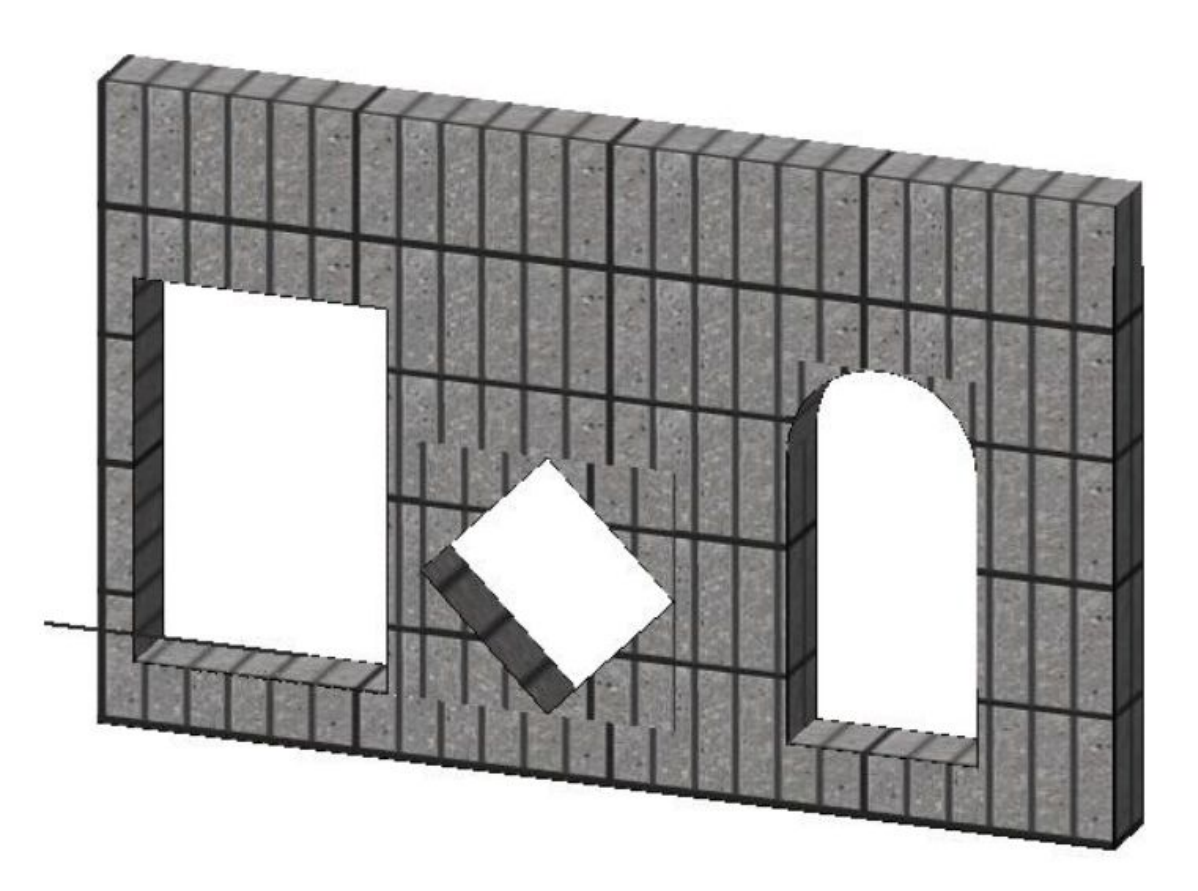

**2D操作**

- [窓ツール](index.php?action=artikel&cat=24&id=57&artlang=ja)
- $\mathbb{Z}$  (respectively) and  $\mathbb{Z}$  (respectively) and  $\mathbb{Z}$

ID: #1132

 $: 2022 - 03 - 2703.26$ 

製作者: 亀田